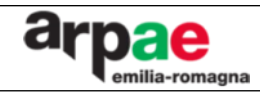

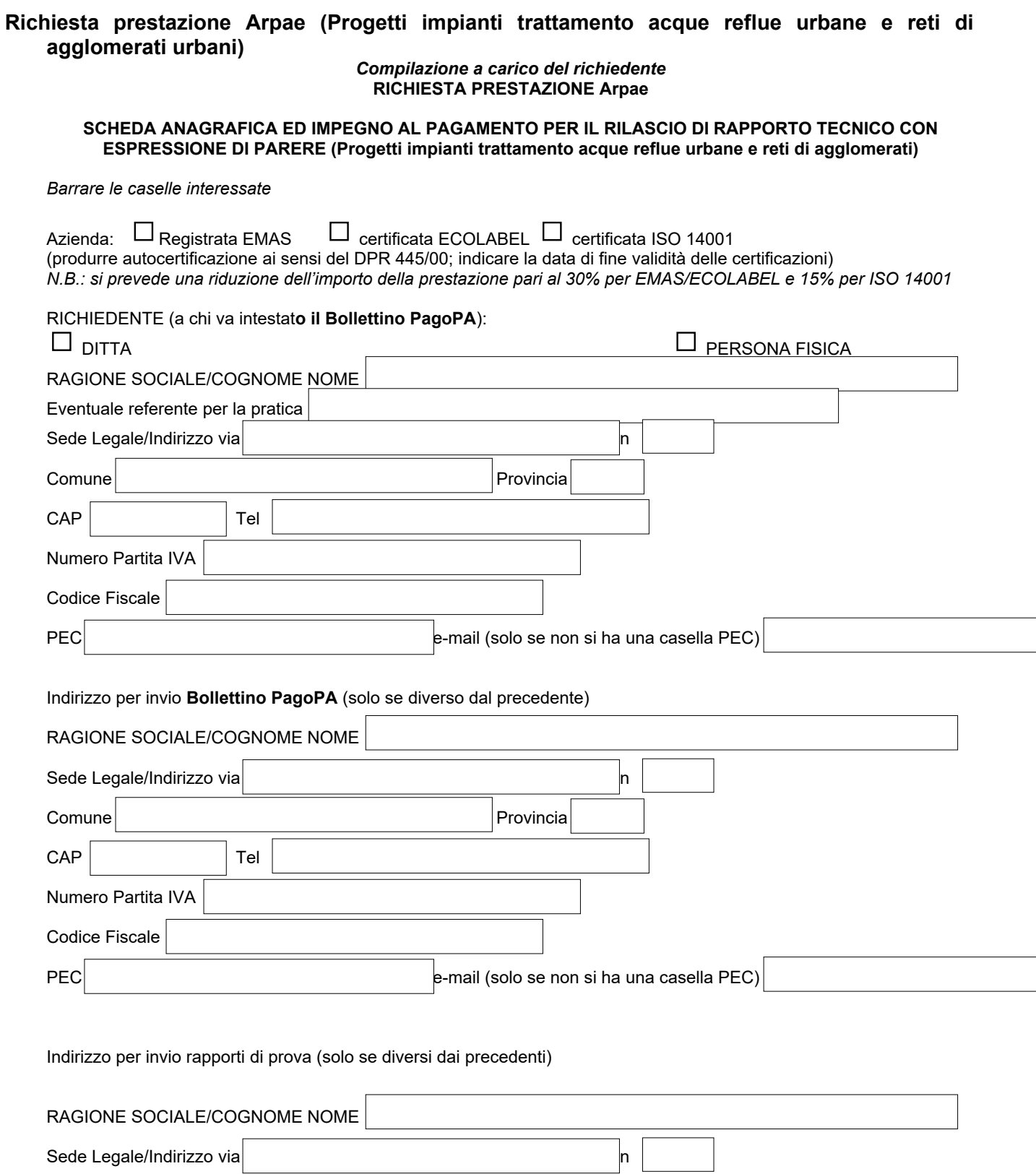

Pag. 1 di 3 Format-I82001/ER

Comune Provincia

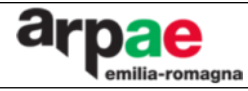

## **Richiesta prestazione Arpae (Progetti impianti trattamento acque reflue urbane e reti di agglomerati urbani)**

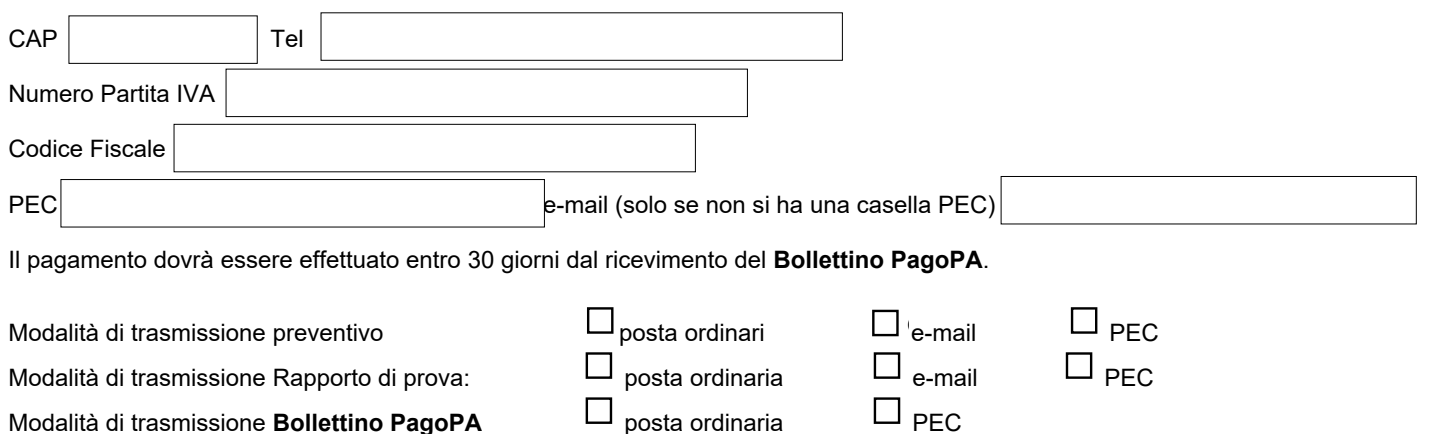

Link al tariffario completo di Arpae:

**https://www.arpae.it/it/arpae/amministrazione-trasparente/pagamenti-dellamministrazione/tariffari-delleprestazioni**

## Rapporto tecnico con espressione di parere D. Lgs 152/06 parte terza

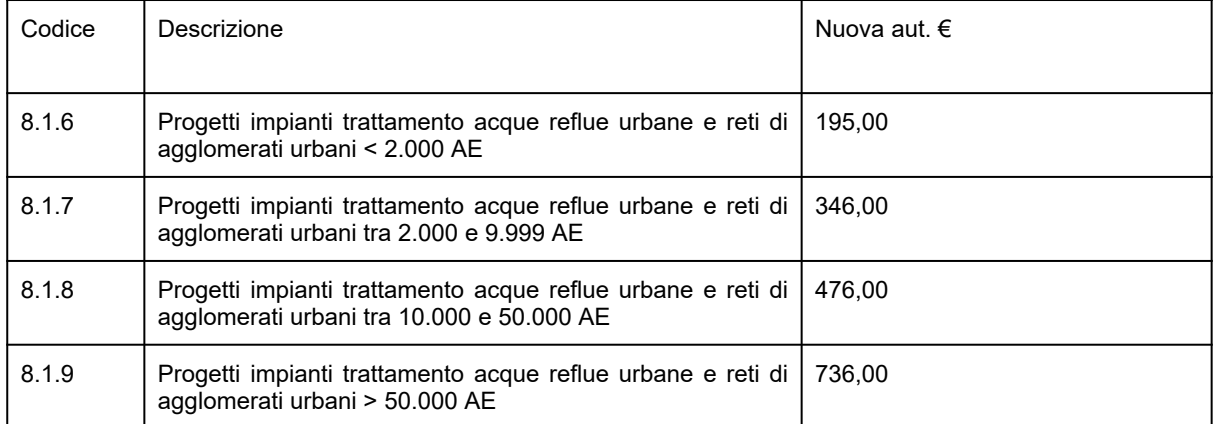

In tutti i casi in cui il valore della prestazione sia superiore ad euro 77,47, allo stesso dovrà essere applicata l'imposta di bollo di euro 2,00

Il richiedente prende visione del fatto che – in caso di errata compilazione del codice di emissione del **Bollettino PagoPA** – la prestazione potrà oscillare tra un minimo di 195,00 ad un massimo di 736,00 euro.

## Indirizzo per invio **del Bollettino PagoPA**

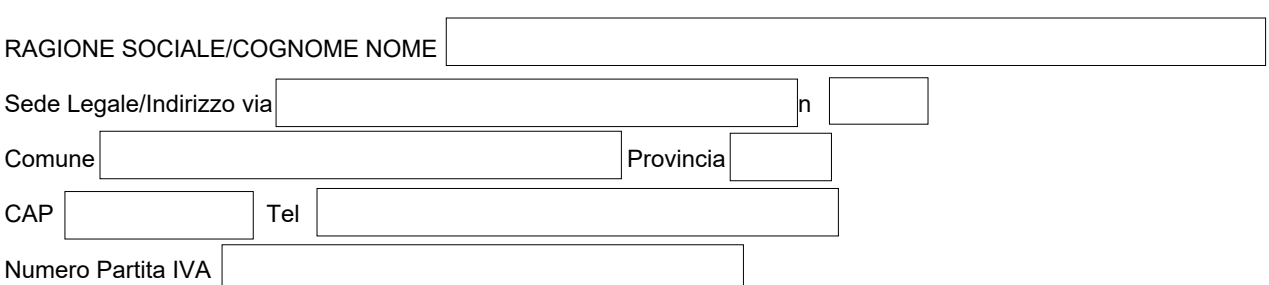

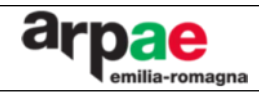

**Richiesta prestazione Arpae (Progetti impianti trattamento acque reflue urbane e reti di agglomerati urbani)**

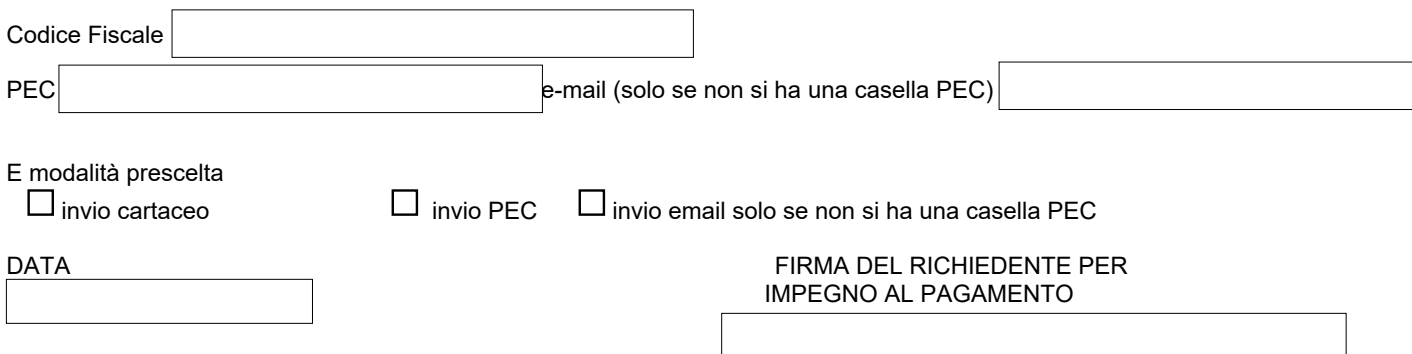

*Viene rilasciato il modulo relativo all'informazione in materia di protezione dei dati personali ai sensi normativa vigente*